### Lecture 11: Linguistic Annotation

LING 1340/2340: Data Science for Linguists Na-Rae Han

# Objectives

- AMR review
- Linguistic annotation
  - Types of linguistic annotation
  - Annotation formats
  - Annotation tools

### AMR example

• Guidelines:

https://github.com/amrisi/amr-guidelines/blob/master/amr.md ٠

instance instance ARG0 The boy desires the girl to believe him. believe-01 want-01 The boy desires to be believed by the girl. The boy has a desire to be believed by the girl. instance The boy's desire is for the girl to believe him. boy The boy is desirous of the girl believing him. (w / want-01

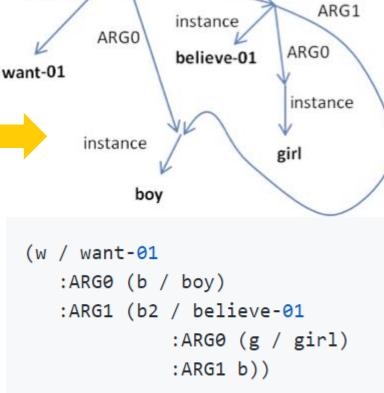

ARG1

# AMR annotated corpora

- https://amr.isi.edu/download.html
- The Little Prince by Antoine de Saint-Exupéry is annotated in AMR in full.
  - English
  - Chinese
- Why build such corpora?

### Linguistic annotation: what types?

- What types of linguistic annotation have we seen so far?
- GUM: The Georgetown University Multilayer Corpus
  - https://gucorpling.org/gum/index.html
  - A corpus with *all* levels of linguistic knowledge annotated!!

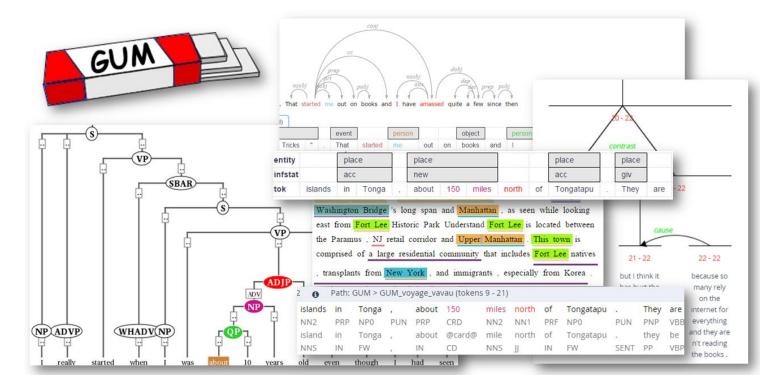

### Why annotate?

Why annotate text with linguistic information?

Development and testing of linguistic theories

← Assists empirical linguistic inquiries

### Develop and evaluate (statistically based) NLP technologies

← Becomes the basis of "language models" in NLP applications

← Linguistic annotation represents linguistic knowledge of humans that AI agents learn through machine learning, which they then mimic

# What are linguists' roles in all this?

#### Doing the annotation

Linguistics undergrads and grads make excellent annotators.

#### Leading annotation projects

- Design annotation schemes
- Develop annotation guidelines
- Train and supervise annotators
- An example <u>https://www.ldc.upenn.edu/sites/www.ldc.upenn.edu/files/penn-etb-2-style-guidelines.pdf</u>
- As part of the NLP community, help keep linguistic knowledge representation in balance with engineering-side considerations
- Be a USER of linguistically annotated data by conducting empirical research
  - An example: <u>https://web.stanford.edu/~bresnan/qs-submit.pdf</u>
- Increasingly: Be a community-minded steward of language data. Address concerns of ethics and representation.

## All about Linguistic Annotation

- Handbook of Linguistic Annotation (2017)
  - Nancy Ide, James Pustejovsky (eds)
  - https://link.springer.com/chapter/10.1007/978-94-024-0881-2\_1
  - Offers in-depth coverage on the topic of linguistic annotation

- Natural Language Annotation for Machine Learning (2012)
  - James Pustejovsky, Amber Stubbs
  - <u>https://www.oreilly.com/library/view/natural-language-annotation/9781449332693/ch01.html</u>

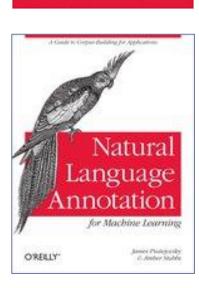

Nancy Ide - James Pustejovsky Editors

Handbook

of Linguistic

Annotation

2 Springer

### Annotation interface: browser-based

- Text editor programs (Notepad++, Atom) do not cut it as an annotation platform. Why?
- Often, large-scale annotation projects involve a centrally managed annotation interface, accessible via a browser
  - WebAnno
  - INCEPTION
    - Georgetown University's GUM Corpus used it for annotation: <u>https://inception-</u> project.github.io/use-cases/gum/

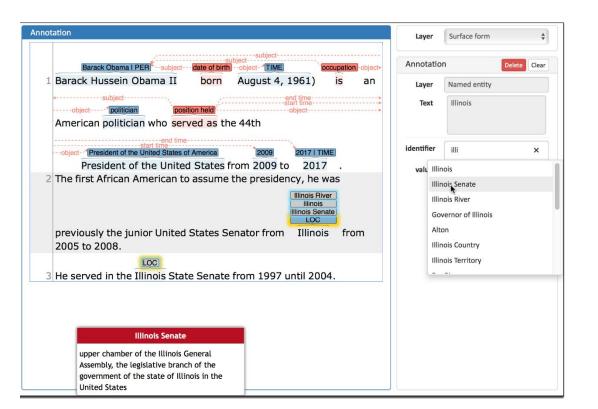

### INCEpTION annotation interface

|   | Active Learning    |                                           | Annotation                                                                   |                                                                |               |                         |                    | Layer                   | Surface form       | \$           |
|---|--------------------|-------------------------------------------|------------------------------------------------------------------------------|----------------------------------------------------------------|---------------|-------------------------|--------------------|-------------------------|--------------------|--------------|
| - | Session            |                                           |                                                                              |                                                                |               |                         |                    |                         |                    | ·            |
| 5 | Layer              | Named entity                              | Barack Obama I PER                                                           |                                                                |               |                         |                    | Annotation Delete Clear |                    | Delete Clear |
| • |                    | Terminate                                 | 1 Barack Huse                                                                | sein Obama II                                                  | born Aug      | gust 4, 1961)           | <mark>is</mark> an | Layer                   | Named entity       |              |
| Ş | Recommendation     |                                           |                                                                              | bject                                                          |               | end time<br>start time  | ····>              | Text                    | Illinois           |              |
| Q | Text               | Illinois                                  | American po                                                                  | politician (posi<br>olitician who serv                         | ved as the 44 | th                      | <b>&gt;</b>        |                         |                    |              |
|   |                    |                                           |                                                                              | end time                                                       |               | 、                       |                    |                         |                    |              |
|   | Label              | LOC                                       |                                                                              | ent of the United States o                                     |               | 2009 2017 I TI          | ME                 | identifier              | illi               | ×            |
|   | Laber              |                                           | Presid                                                                       | ent of the United                                              | d States from | 2009 to 201             | 7.                 | valu Illir              | ois                |              |
|   | Score              | 1                                         | 2 The first Afr                                                              | rican American to                                              | assume the p  | presidency, he          | was                |                         | iois Senate        |              |
|   | Delta              | 1                                         |                                                                              |                                                                |               | Illinois Ri<br>Illinois |                    |                         | nois River         |              |
|   |                    | Accept Reject Skip                        |                                                                              |                                                                |               | Illinois Ser            | nate               |                         | vernor of Illinois |              |
|   | Learning History   |                                           | previously the junior United States Senator from Illinois from 2005 to 2008. |                                                                |               |                         |                    | Alt                     |                    |              |
|   | , Berkeley http:// | www.wikidata.org/entity/Q168756 skipped 💼 |                                                                              | LOC                                                            |               |                         |                    | Illir                   | ois Territory      |              |
|   | Tesla PER          | accepted 💼                                | 3 He served ir                                                               | n the Illinois Stat                                            | e Senate from | n 1997 until 200        | )4.                |                         |                    |              |
|   | Tesla PER          | accepted 💼                                |                                                                              |                                                                |               |                         |                    |                         |                    |              |
|   | Tesla PER          | accepted 💼                                |                                                                              |                                                                |               |                         |                    |                         |                    |              |
|   | Tesla PER          | accepted 💼                                |                                                                              |                                                                |               |                         |                    |                         |                    |              |
|   | Tesla PER          | accepted 💼                                |                                                                              | Illinois Senate                                                |               |                         |                    |                         |                    |              |
|   | Science OTH        | rejected 💼                                |                                                                              | amber of the Illinois G                                        |               |                         |                    |                         |                    |              |
|   | Tesla PER          | accepted 💼                                |                                                                              | y, the legislative branc<br>ent of the state of Illir<br>tates |               |                         |                    |                         |                    |              |

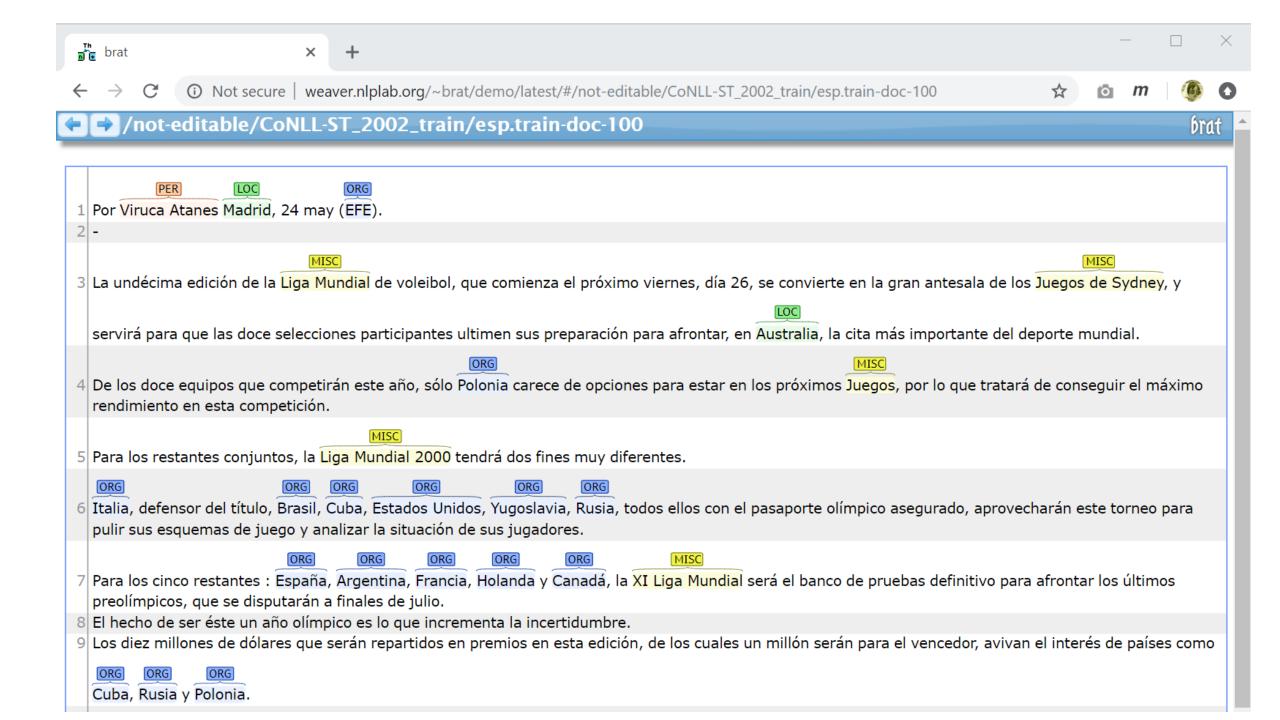

# Wrapping up

### Next class

- Annotation wrap
- Machine learning: regression
- Your project
  - Progress Report #1 due this Friday!